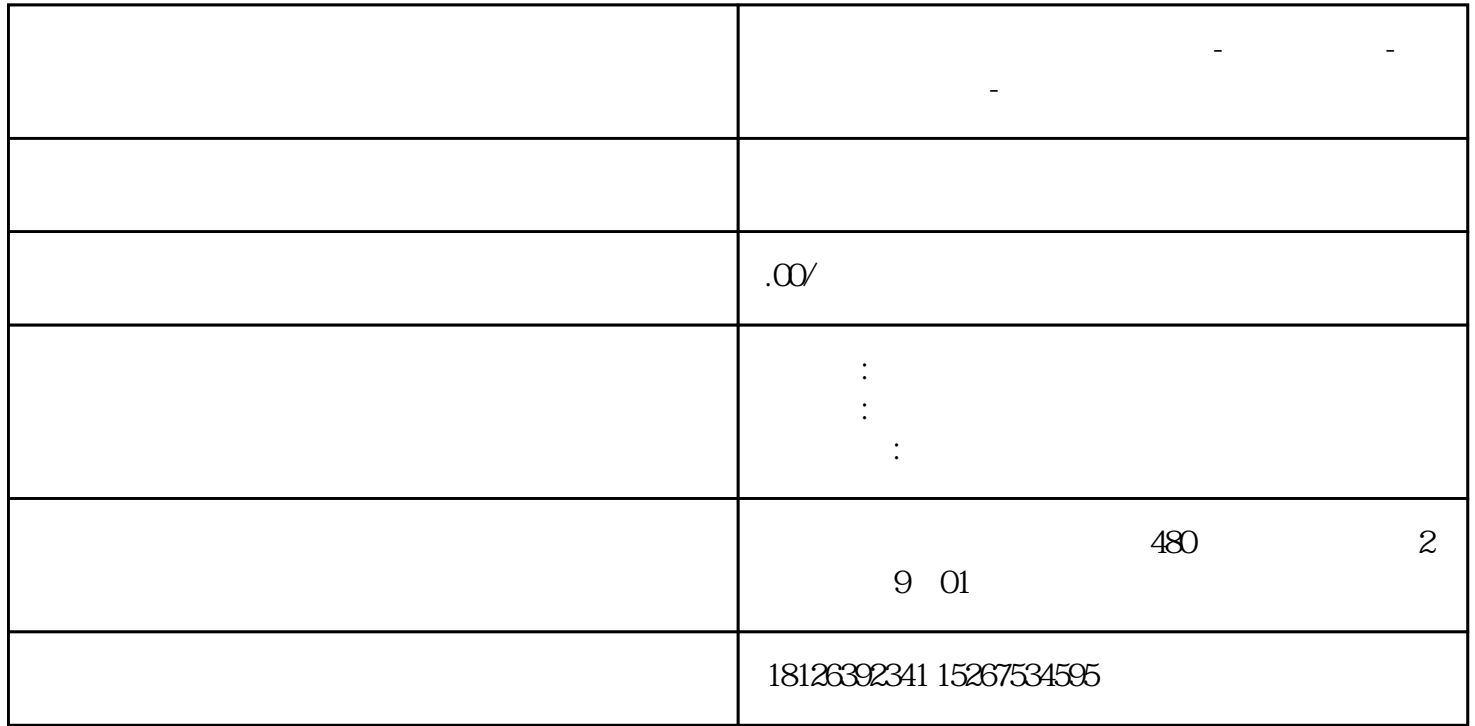

**辽宁省本溪市西门子中国总代理-西门子选型-西门子技术支持-**

S7-200 PC Access SMART